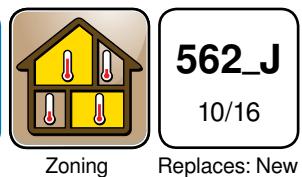

Job site Location

#### Control Location

## Setup - Relays Menu

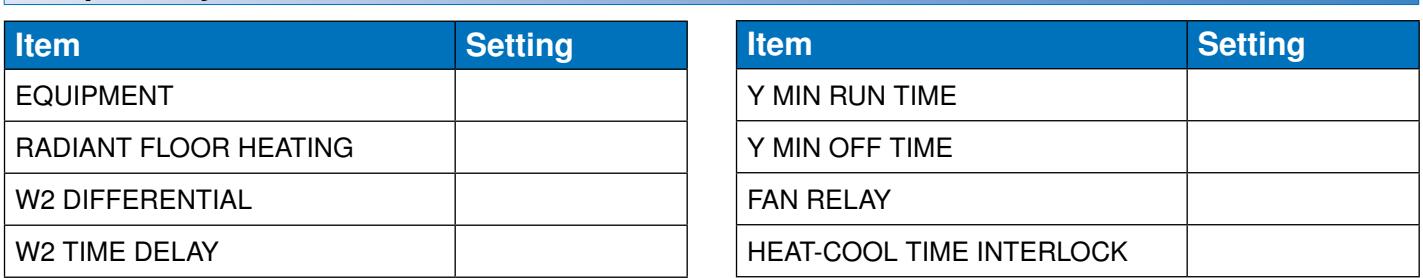

### Setup - Sensors Menu

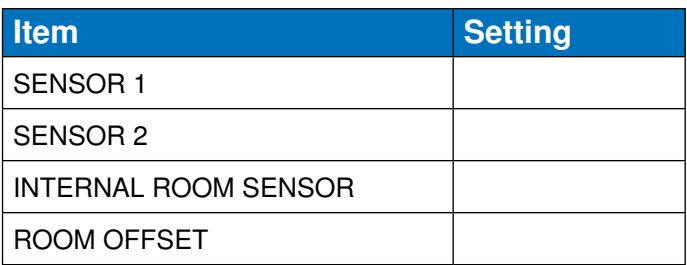

#### Setup - Temp Menu

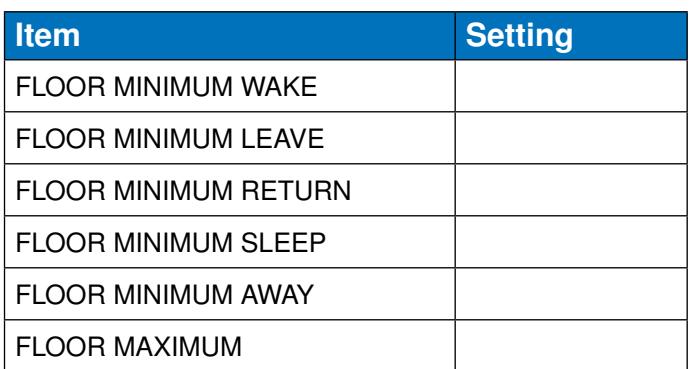

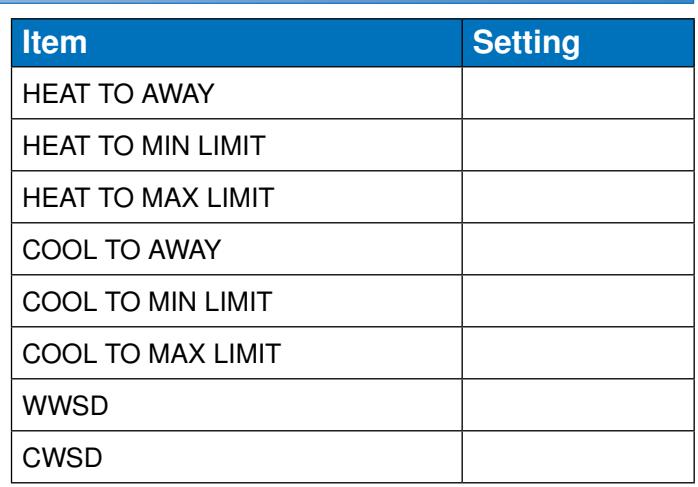

#### Setup - Alerts Menu

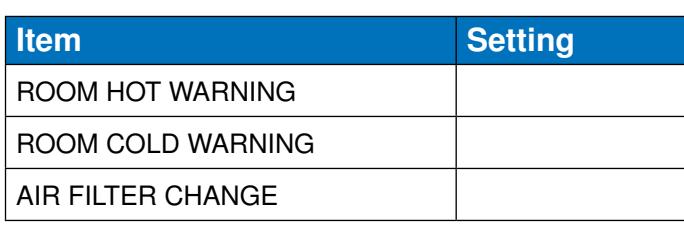

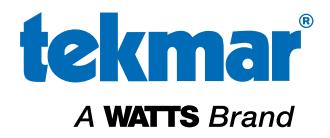

#### Schedule Menu

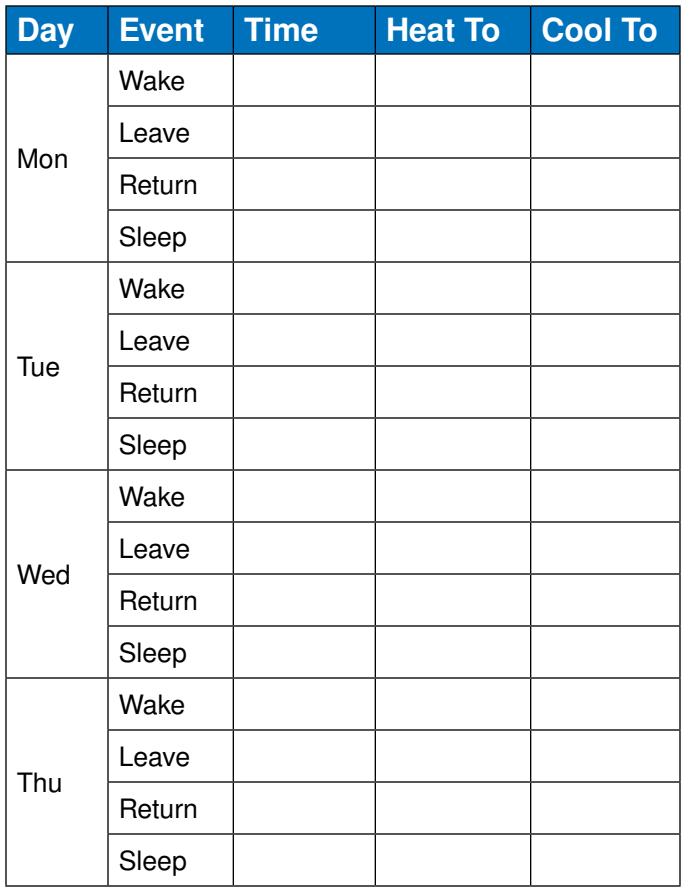

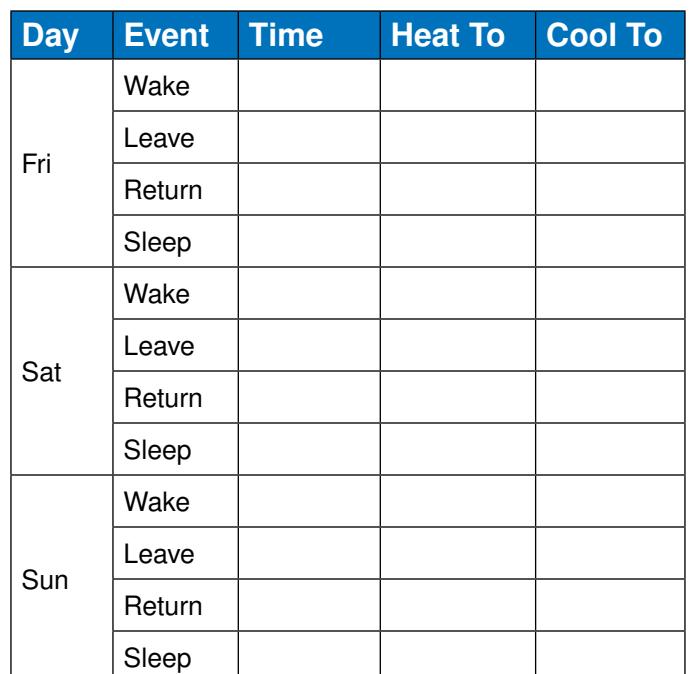

# Display Menu

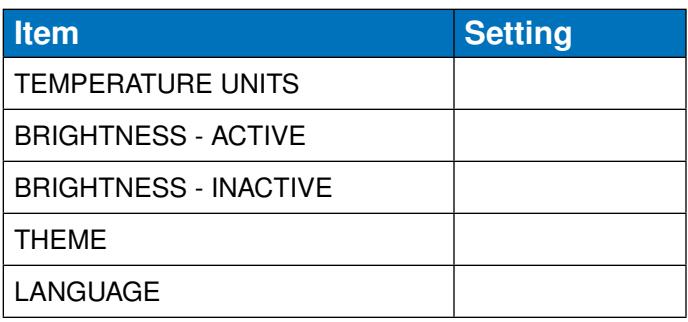

# WIFI Menu

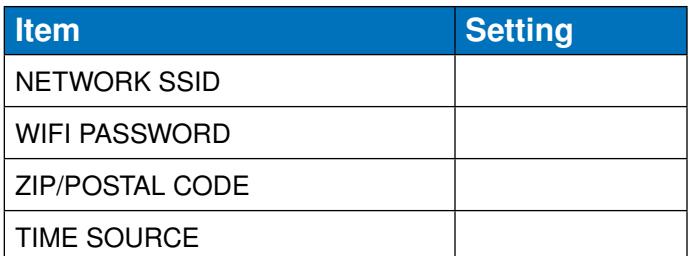

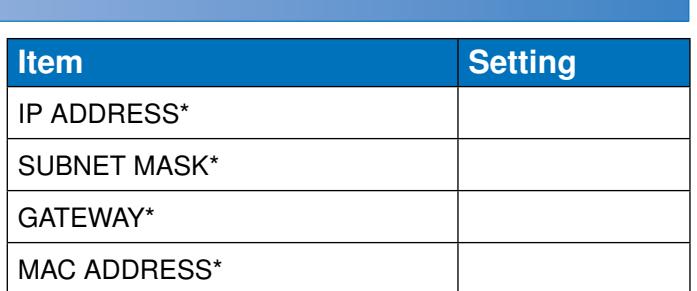

\* Optional information available in WIFI:ON info screen

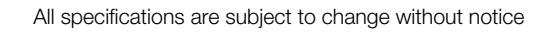

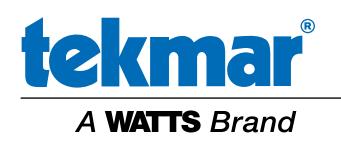

Tel: (250) 545-7749 • Fax: (250) 984-0815 tekmarControls.com